# **Descubra como baixar o Betano APK e comece a apostar + Pode ganhar dinheiro real sem rodadas de depósito grátis**

**Autor: jandlglass.org Palavras-chave: Descubra como baixar o Betano APK e comece a apostar**

# **Descubra como baixar o Betano APK e comece a apostar**

Se você alguma vez ouviu falar em Descubra como baixar o Betano APK e comece a apostar apostas esportivas online, certamente sabe do Betano. A plataforma oferece diversos recursos que agradam aos apostadores casual e profissionais. Aqui, você encontra as melhores cotas, vários esportes e mercados, incluindo eSports, e promoções exclusivas. Mas, para começar a aproveitar todos estes benefícios, você precisa baixar o Betano APK no seu dispositivo móvel.

### **Passo a passo para baixar o Betano APK**

Antes de tudo, acesse a página [como apostar nas principais corridas de cavalos on line](/article/como-apost-ar-nas-principais-corridas-de-cavalos-on-line-2024-08-06-id-20751.html). Como a Google Play não permite a presença da aplicação em Descubra como baixar o Betano APK e comece a apostar sua Descubra como baixar o Betano APK e comece a apostar loja, é preciso fazer o download do Betano APK diretamente do site.

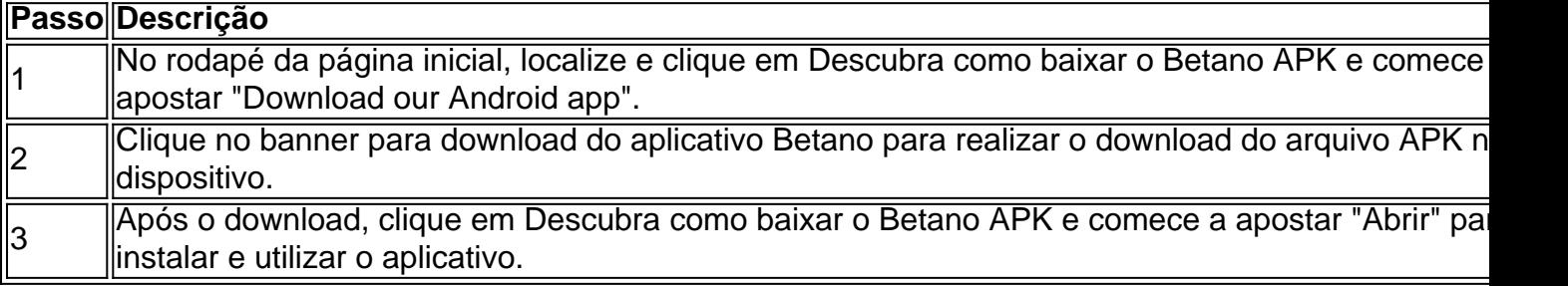

## **Entenda como se registrar e fazer login no Betano**

Antes de poder aproveitar o seu dispositivo para fazer apostas, precisa criar uma conta e fazer login. Siga as etapas abaixo:

- 1. Acesse o site da Betano Brasil.
- 2. Clique em Descubra como baixar o Betano APK e comece a apostar "Iniciar sessão" no menu superior.
- 3. Digite o seu nome de usuário ou e-mail e a senha cadastrados.
- Clique em Descubra como baixar o Betano APK e comece a apostar "Iniciar sessão" para 4. ter acesso à sua Descubra como baixar o Betano APK e comece a apostar conta.

Caso ainda não tenha uma conta, siga as instruções de [betano como funciona o bonus](/post/-bet-ano-como-funciona-o-bonus-2024-08-06-id-10560.html) e ganhe um bônus de boas-vindas de até R\$ 500.

### **Mais sobre o Betano**

Além das apostas esportivas, o [esportes copa do mundo](/esportes-copa-do-mundo-2024-08-06-id-24986.html) oferece uma ampla variedade de jogos de cassino, como Blackjack, Pôquer, Baccarat, e mais. O recurso "Cassino ao vivo" permite jogar com um Live Dealer. O Chat da Betano está sempre presente para ajudar caso você precise de alguma ajuda.

Enjoy the full betting and casino experience anywhere via Betano's mobile app for Android/iOS or our mobile site.

# **Partilha de casos**

**Meu nome é Pedro**, e sou um apostador esportivo experiente do Brasil. Há anos venho usando o aplicativo Betano e tenho tido uma ótima experiência. Neste depoimento, compartilharei minha jornada com o aplicativo Betano e como ele transformou minha experiência de apostas esportivas.

### **Contexto**

Sempre fui apaixonado por esportes, especialmente futebol. Eu costumava fazer apostas em Descubra como baixar o Betano APK e comece a apostar casas de apostas físicas, mas sentia que não estava obtendo o melhor valor para meu dinheiro. Eu queria uma plataforma que me oferecesse odds competitivas, uma ampla variedade de mercados e recursos convenientes. Foi quando descobri o aplicativo Betano.

### **Caso Específico**

Baixar e instalar o aplicativo Betano foi muito fácil. Seguindo as instruções no site da Betano, baixei o arquivo APK e o instalei no meu dispositivo Android. O processo foi rápido e sem complicações.

Assim que abri o aplicativo, fiquei impressionado com sua Descubra como baixar o Betano APK e comece a apostar interface intuitiva e fácil de navegar. Encontrar os mercados de apostas que eu queria era uma brisa. Eu também gostei da ampla gama de opções de apostas disponíveis, desde apostas simples até apostas combinadas e apostas ao vivo.

#### **Implementação**

Depois de explorar o aplicativo, comecei a fazer minhas apostas. O processo foi simples e direto. Eu poderia selecionar facilmente os mercados de apostas, inserir meu valor de aposta e confirmar minha aposta com apenas alguns toques.

O recurso de apostas ao vivo foi particularmente útil. Ele me permitiu apostar em Descubra como baixar o Betano APK e comece a apostar eventos esportivos enquanto eles aconteciam, o que adicionou um nível extra de emoção à minha experiência de apostas.

#### **Resultados e Conquistas**

Desde que comecei a usar o aplicativo Betano, notei uma melhoria significativa nos meus resultados de apostas. As odds competitivas da Betano me permitiram obter mais valor para meu dinheiro, e a ampla variedade de mercados de apostas me permitiu diversificar meu portfólio de apostas.

Além dos lucros financeiros, também apreciei a conveniência do aplicativo Betano. Poder apostar em Descubra como baixar o Betano APK e comece a apostar qualquer lugar e a qualquer hora me deu mais flexibilidade e controle sobre minha experiência de apostas.

#### **Recomendações e Cuidados**

Eu recomendo fortemente o aplicativo Betano para qualquer apostador esportivo no Brasil. Sua

interface intuitiva, ampla variedade de mercados de apostas e recursos convenientes o tornam uma excelente escolha para apostadores de todos os níveis.

No entanto, é importante observar que as apostas esportivas envolvem riscos. Recomendo que você aposte apenas com dinheiro que possa perder e que defina limites para si mesmo para evitar perdas excessivas.

#### **Perspectivas Psicológicas**

Do ponto de vista psicológico, o aplicativo Betano me ajudou a desenvolver autodisciplina e gerenciamento de risco. O processo direto de apostas me ensinou a pensar com clareza e a tomar decisões informadas.

Além disso, o recurso de apostas ao vivo me ajudou a gerenciar minhas emoções durante os eventos esportivos. Ao poder apostar ao vivo, pude evitar apostar por impulso e tomar decisões mais racionais.

#### **Tendências de Mercado**

O mercado brasileiro de apostas esportivas está crescendo rapidamente. Com o aumento da popularidade de esportes como futebol e MMA, a demanda por plataformas de apostas confiáveis e convenientes está crescendo.

O aplicativo Betano está bem posicionado para capitalizar essa tendência de mercado. Com sua Descubra como baixar o Betano APK e comece a apostar ampla gama de mercados de apostas, odds competitivas e recursos inovadores, a Betano está se tornando uma das principais plataformas de apostas esportivas no Brasil.

### **Lições e Experiências**

Minha jornada com o aplicativo Betano me ensinou várias lições valiosas sobre apostas esportivas. Aprendi a importância de pesquisar cuidadosamente antes de fazer uma aposta, a gerenciar meus riscos de forma eficaz e a controlar minhas emoções durante os eventos esportivos.

Também experimentei a importância de escolher uma plataforma de apostas confiável e fácil de usar. O aplicativo Betano me forneceu a melhor experiência de apostas esportivas que já tive.

#### **Conclusão**

Em resumo, o aplicativo Betano é uma excelente escolha para apostadores esportivos no Brasil. Sua interface intuitiva, ampla variedade de mercados de apostas e recursos convenientes tornam uma plataforma ideal para apostadores de todos os níveis.

Recomendo fortemente o aplicativo Betano para qualquer pessoa que queira melhorar sua Descubra como baixar o Betano APK e comece a apostar experiência de apostas esportivas e obter mais valor para seu dinheiro.

# **Expanda pontos de conhecimento**

# **¿Cómo descargar la aplicación Betano?**

- 1. En la página inicial de la plataforma, toque en el botón "Download our Android app";
- 2. Haga clic nuevamente en el banner de descarga del "aplicativo Betano";
- 3. Después de que el sistema se haya descargado en su dispositivo, haga clic en "abrir" para

# **comentário do comentarista**

1. Olá, caros leitores! Hoje, estarei falando sobre como você pode começar a apostar em Descubra como baixar o Betano APK e comece a apostar esportes online com o Betano. A plataforma oferece vários recursos interessantes, como as melhores cotas, diferentes esportes e mercados, inclusive eSports, e promoções exclusivas. Para começar a desfrutar desses benefícios, você precisará baixar o Betano APK no seu dispositivo móvel. Veja a seguir as etapas passo a passo para realizar esse procedimento:

(1) Acesse a página [20bet cassino](/20-bet--cas-sino-2024-08-06-id-836.htm) e clique no botão "Download our Android app" no rodapé da tela inicial.

(2) Em seguida, clique no banner do aplicativo Betano para iniciar o download do arquivo APK em Descubra como baixar o Betano APK e comece a apostar seu dispositivo.

(3) Por fim, clique em Descubra como baixar o Betano APK e comece a apostar "Abrir" para instalar e usar a aplicação.

2. Além disso, neste artigo, également como realizar o registro e o login no Betano. Antes de começar a aproveitar a plataforma em Descubra como baixar o Betano APK e comece a apostar seu dispositivo para realizar apostas, é necessário criar uma conta e fazer login. Siga as etapas a seguir:

(1) Acesse o site da Betano Brasil.

(2) Clique em Descubra como baixar o Betano APK e comece a apostar "Iniciar sessão" no menu superior.

(3) Digite o seu nome de usuário ou e-mail e a senha cadastrados.

(4) Clique em Descubra como baixar o Betano APK e comece a apostar "Iniciar sessão" para acessar a sua Descubra como baixar o Betano APK e comece a apostar conta.

Caso ainda não possua uma conta, siga as instruções de [apostar quem vai ganhar a copa do](/article/apost-ar-quem-vai-ganhar-a-copa-do-mundo-2024-08-06-id-5067.shtml) [mundo](/article/apost-ar-quem-vai-ganhar-a-copa-do-mundo-2024-08-06-id-5067.shtml) e receba um bônus de boas-vindas de até R\$ 500.

3. Por fim, não só o Betano oferece apostas esportivas, como também uma ampla variedade de jogos de cassino, como Blackjack, Pôquer, Baccarat, entre outros. O recurso "Cassino ao vivo" permite jogar com um Live Dealer, e o Chat da Betano está sempre disponível para ajudar em Descubra como baixar o Betano APK e comece a apostar caso de necessidade. Dessa forma, é possível aproveitar a experiência completa das apostas e cassino mobile no site da Betano ou através de seu aplicativo para Android/iOS.

#### **Informações do documento:**

Autor: jandlglass.org Assunto: Descubra como baixar o Betano APK e comece a apostar Palavras-chave: **Descubra como baixar o Betano APK e comece a apostar + Pode ganhar dinheiro real sem rodadas de depósito grátis** Data de lançamento de: 2024-08-06

#### **Referências Bibliográficas:**

- 1. [bwin wetten](/bwin-wetten-2024-08-06-id-15620.pdf)
- 2. <u>[betspeed cnpj](/article/betspeed-cnpj-2024-08-06-id-12305.pdf)</u>
- 3. <u>[blaze official site](/blaze-official-site-2024-08-06-id-13466.html)</u>
- 4. [blaze app de dinheiro](https://www.dimen.com.br/aid-category-noticias/blaze-app-de-dinheiro-2024-08-06-id-13177.shtml)